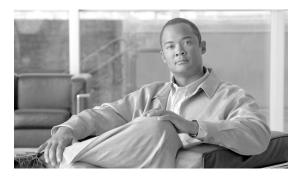

## INDEX

| A                                | installing  LMS 2-4               |
|----------------------------------|-----------------------------------|
|                                  |                                   |
| audience, intended v             | intended audience v               |
| С                                |                                   |
| CiscoWorks integration 1-1       | LMS                               |
| configuring LMS 2-4              | configuring for co-residency 2-7  |
| conventions in this guide vi     | configuring for cross launch 2-20 |
| co-residency                     | installing and configuring 2-4    |
| configuring LMS 2-7              | restarting 2-19                   |
| configuring NCM 2-9              |                                   |
| installation 2-3                 | N.A.                              |
| installation summary 2-1         | M                                 |
| overview 1-1                     | MKS services                      |
| port settings 2-2                | Secure Shell 2-1, A-2             |
| requirements 1-3                 | Telnetd 2-1, A-1                  |
| cross launching NCM and LMS 2-20 |                                   |
|                                  | N                                 |
| D                                |                                   |
|                                  | NCM                               |
| document organization vii        | configuring for co-residency 2-9  |
|                                  | configuring for cross launch 2-20 |
| G                                | installing 2-6                    |
|                                  | integration with LMS 1-1          |
| guide organization vii           | restarting 2-17                   |
| I                                | <u>o</u>                          |
| installation                     | Oracle server                     |
| procedures 2-3                   | restarting 2-17                   |
| summary 2-1                      | stopping 2-3                      |

```
overview 1-1
Ρ
port settings 2-2
product documentation vii
R
requirements
    co-residency 1-3
    server 1-1
restarting LMS services 2-19
restarting NCM services 2-17
ross 2-20
S
server requirements 1-1
stopping MKS services A-1
stopping Telnet services B-1
T
```

Telnet service 2-1 stopping B-1